# Mobile Code Loading

#### Tom MensFWO Postdoctoral FellowProgramming Technology Lab Vrije Universiteit Brussel

# Mobile code

#### **◆ definition**

- any piece of software that may be transferred over a network to a different machine and executed
	- (it may also migrate during its execution)

#### wide applicability of technology

- $\blacksquare$  electronic commerce
- **network management**
- **Software agents**
- **distributed information retrieval**
- **active networks**

 $\mathcal{L}^{\text{max}}$ 

…

## Problem

#### **◆ Problem**

- **EXECUTE 20 FM** execution of mobile code is slow
- ◆ Dominating slow-down factor
	- **Finvocation latency** 
		- the time between application invocation and whe n execution of the program actually begins
		- due to: network delays, consistency checks, security checks, code decompression, compilation
	- **network latency** 
		- time delay introduced by loading the code over the network

#### **◆ Goal**

- **speed up execution of mobile code**
- Æ. by reducing network latency

# **Insights**

- network transmission time inherently slower than compilation and execution time for mobile applications
- ◆ gap between network speed and processor speed continues to widen
	- **Law of Moore**
- in mobile environments, performance is measured by invocation latency rather than overall execution time
	- user delays should be avoided

### Proposed solutions

**◆ transfer compressed code compression/decompression is less time**consuming than transferring decompressed code ◆ reorder the loaded code code that is needed first should be loaded first requires c ode analysis ◆ exploit parallellism **I** loading, compilation and evaluation can be performed in parallel different processors used for I/O and execution

# Parallel Processing

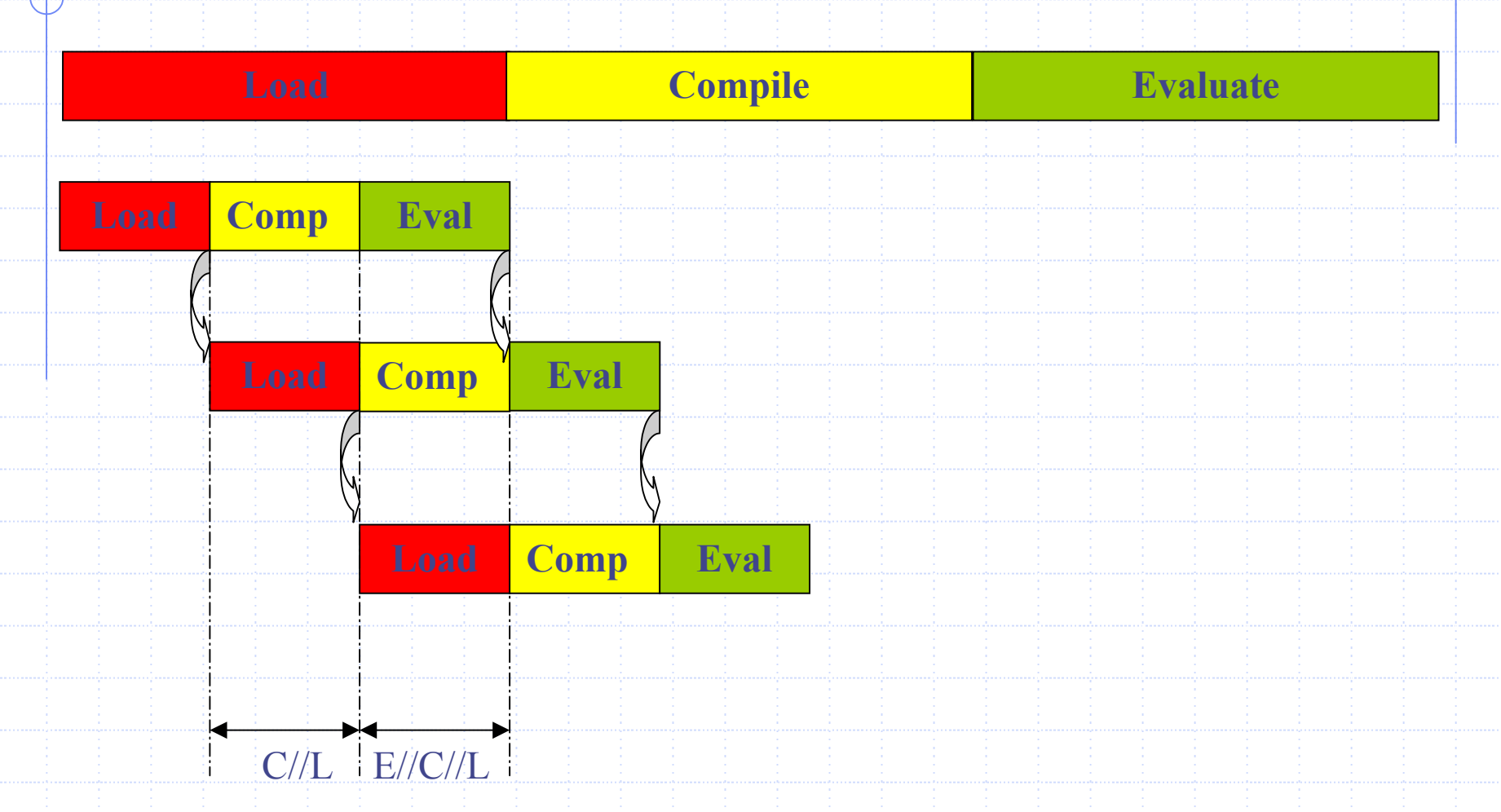

## Many factors involved

- programming language
	- Java (static typing), Smalltalk (dynamic typing)
- ◆ code representation
	- **Source code, parse tree, bytecode, machine code,** compressed code
		- source code better for "simple" languages (e.g. Smalltalk)
		- bytecode better for "verbose" languages (e.g. Java)
- **◆ level of granularity** 
	- **E** classes, methods

## Many factors involved ctd.

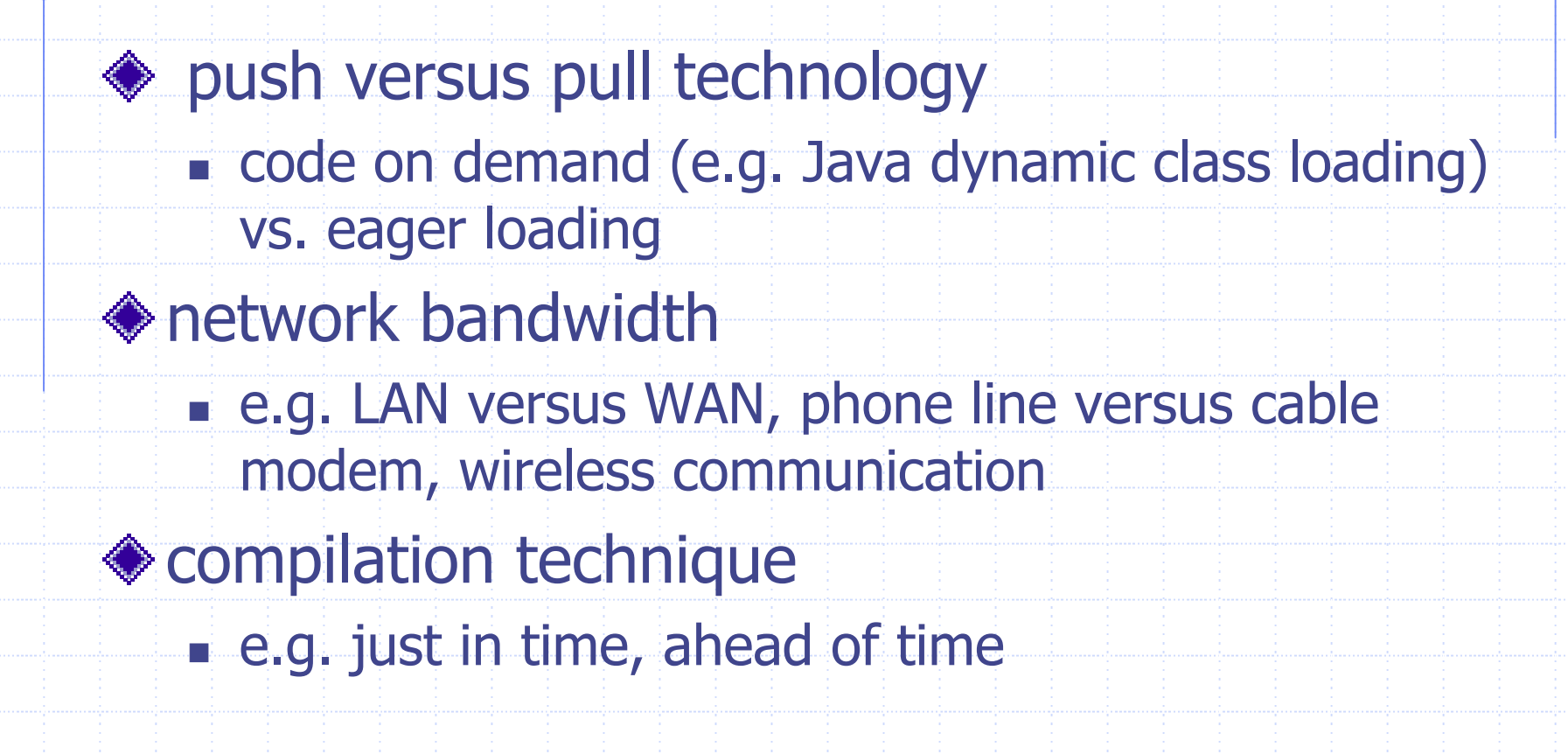

### Different experiments

- 1. class file splitting and prefetching [Krintz&al1999]
	- L Java bytecode, at class level
	- pull technology: code on demand using Java class loader
- 2. non-strict execution of mobile code [Krintz&al1998]
	- F partial loading of Java class files, at method level
	- L only simulation due to VM
- 3. interlaced code loading [Stoops&al2002]
	- Smalltalk source code, at method level
	- F push technology: loading process triggers execution

### 1. Class splitting and prefetching - **Technique**

#### ◆ class file splitting

- **partitions class file into hot and cold class file**
- **a** avoid transfer of cold code that is rarely used

#### class file prefetching

- **Example 1 insert prefetch commands to overlap transfer with** execution
	- optimise prefetch commands to maximise overlap
- **◆trusted transfer** 
	- **skip verification phase**

### 1. Class prefetching - **Technique**

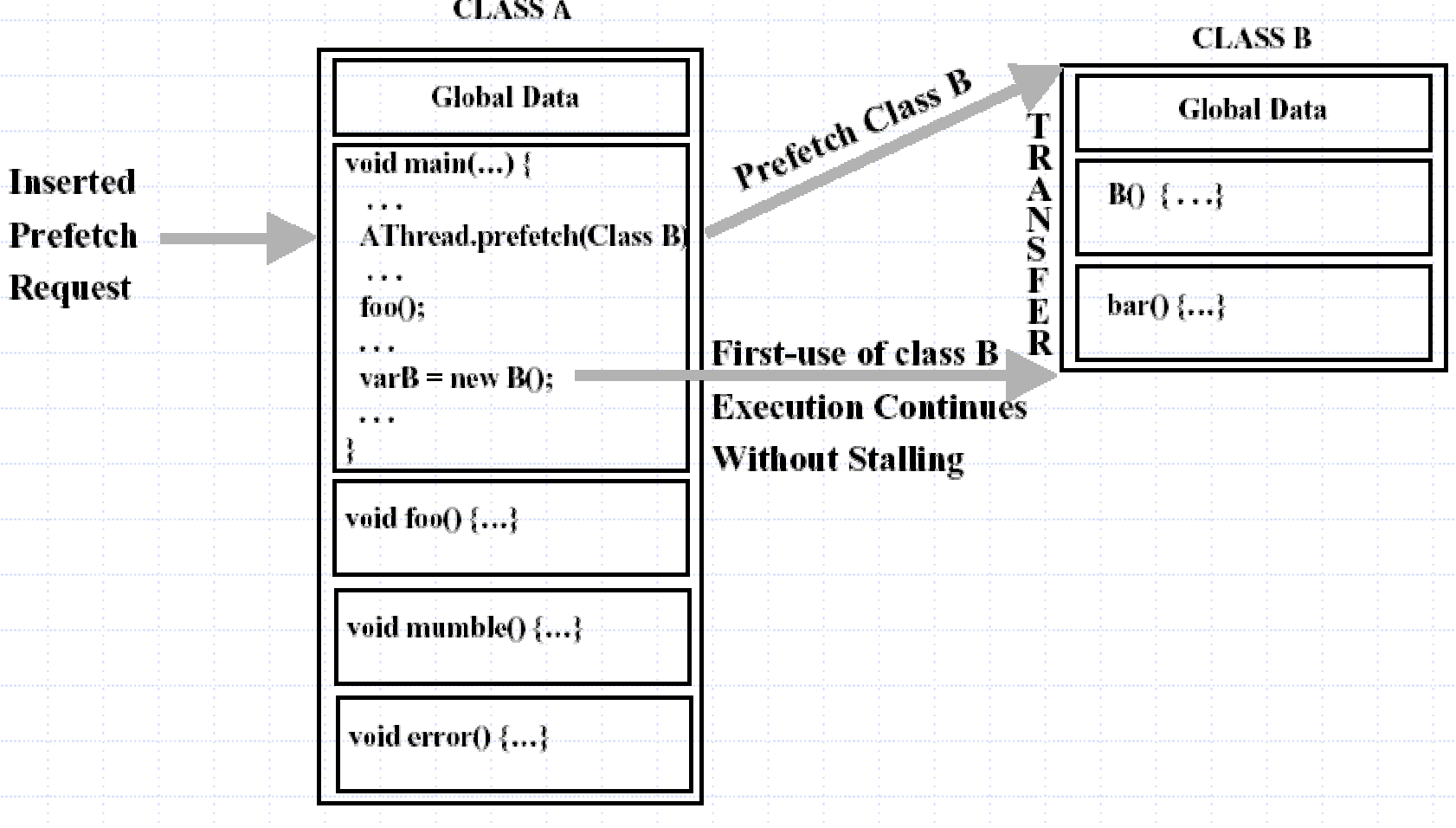

#### 1. Class splitting and prefetching - **Experiments**

 $\bullet$  code = bytecode  $\triangle$  language = Java  $\diamond$  granularity = class files entire class must be loaded before its methods can be executed  $\bullet$  bandwidth = 2 simulations  $\blacksquare$  28.8 kbps (modem) and 1 Mbps (T1 link)  $\textcolor{blue}{\bullet}$  case study = 7 applications BIT, Jack, JavaC, JavaCup, Jess, Jlex, MPegAudio simulation results **splitting reduces startup time by 10% Example 3 splitting and prefetching reduces overall transfer delay by** 25% to 30%• largest gains for T1 link

### 2. Non-strict execution for Java - **Technique**

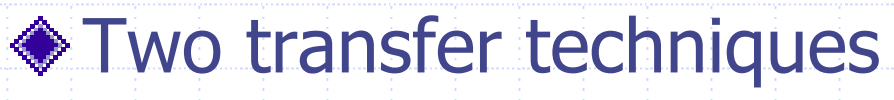

- **parallel file transfer** 
	- loading multiple class files in parallel sharing bandwidth
- **Example interleaved file transfer** 
	- interleave loading of different class files

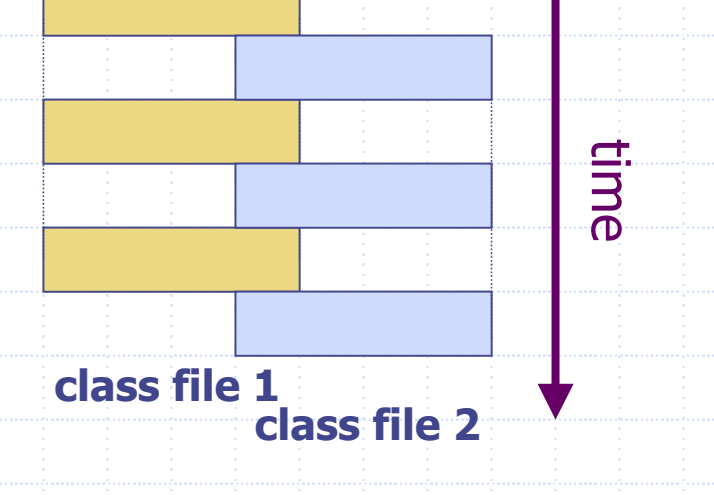

### 2. Non-strict execution for Java - **Technique**

#### Reordering of methods and data

- **Transfer global data first**
- **start verification process**
- **Predict first use ordering of methods in class** 
	- using static estimation based on c ontrol flow
	- using profiling based on training input sets
- **Figure 1** reorder methods
	- **•** first local data, then code

#### 2. Non-strict execution for Java - **Experiments**

 $\diamond$  code = bytecode  $\triangle$  language = Java  $\diamond$  granularity = method  $\triangle$  bandwidth = 2 simulations ■ 28.8 kbps (modem) and 1 Mbps (T1 link)  $\textcolor{blue}{\bullet}$  case study = 6 applications BIT, Hanoi, JavaCup, Jess, JHLZip, TestDes **◆ simulation results**  simulation only because JVM security model requires complete class loading average invocation latency reduction: 31 to 56% **a** average execution time reduction: 25 to 40%

## 3. Interlaced code loading - **Technique**

- Use JIT compilation of Smalltalk source code **◆ Reorder source code Put GUI building code first to reduce user latency Defer loading of low priority code**
- ◆ Place semaphores in code to trigger execution during loading
	- put first semaphore after GUI building
	- **Put 3 semaphores evenly in rest of code**

#### 3. Interlaced code loading - **Experiments**

Percentage of code visited before GUI becomes available

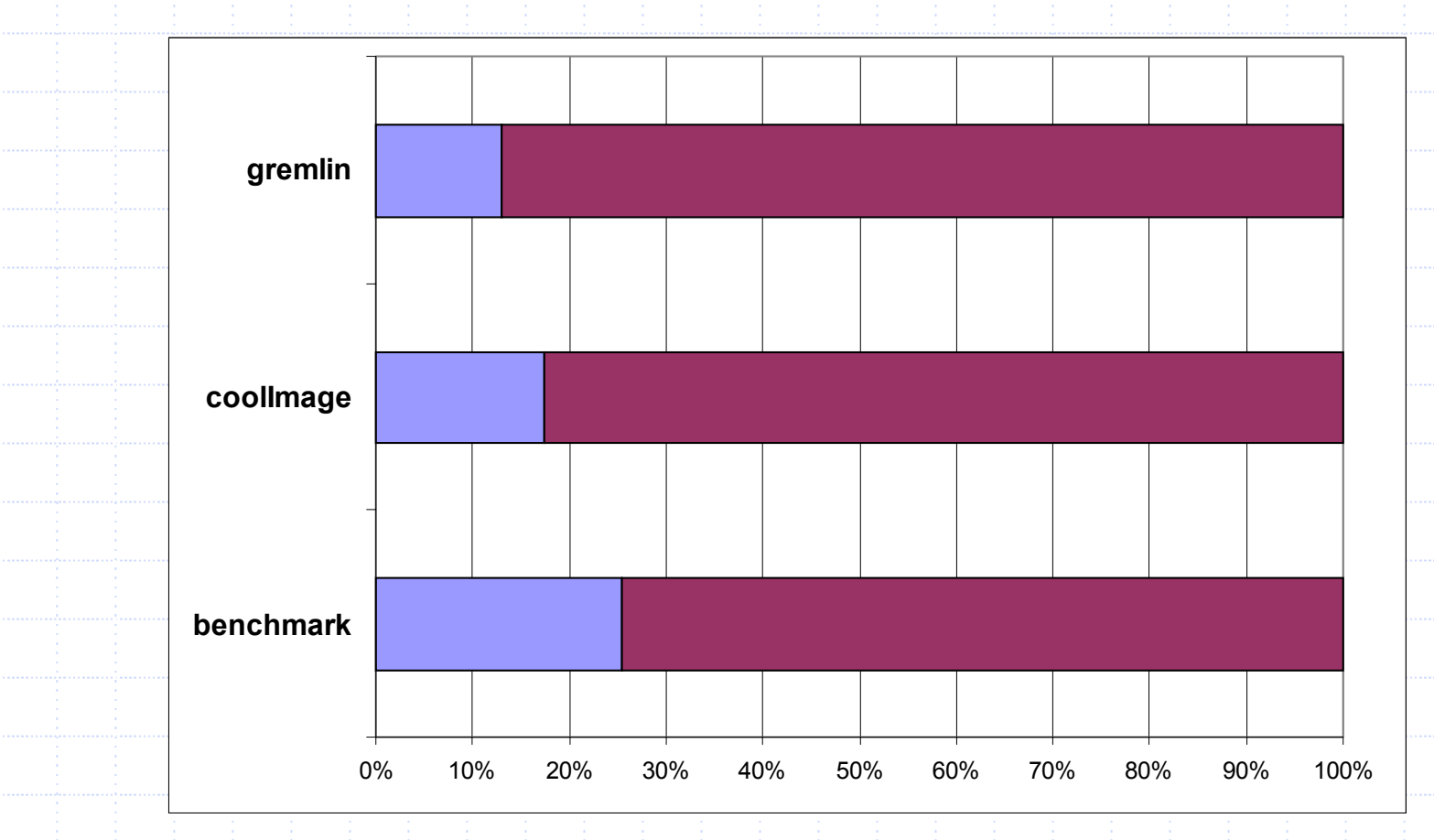

### 3. Interlaced code loading - **Experiments**

 $\diamond$  code = source code  $\triangleleft$  language = Smalltalk (Visualworks)  $\diamond$  granularity = method bandwidth = 5 simulations ■ 2400 bps, 14.4 kbps (slow modem), 56 kbps (fast modem), 114 kbps (GPRS), 2 Mbps (UMTS)  $\triangle$  case study = 3 applications Benchmark, CoolImage, Gremlin results =  $\blacksquare$  reduction of user interface latency to 21 % **reduction of overall program execution time to 79 %** 

#### 3. Interlaced code loading - Benchmark timing results

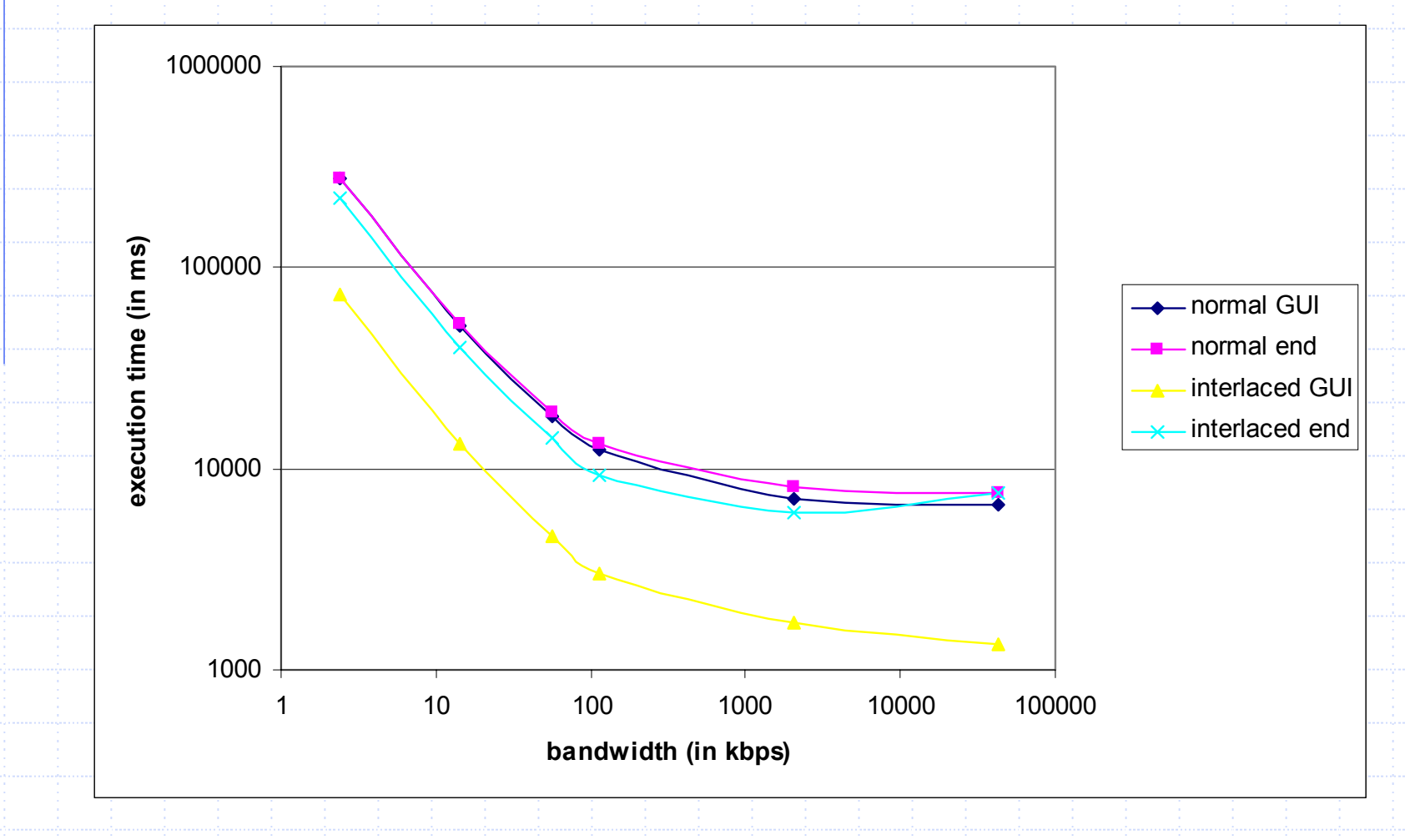

#### 3. Interlaced code loading - Improved GUI building time

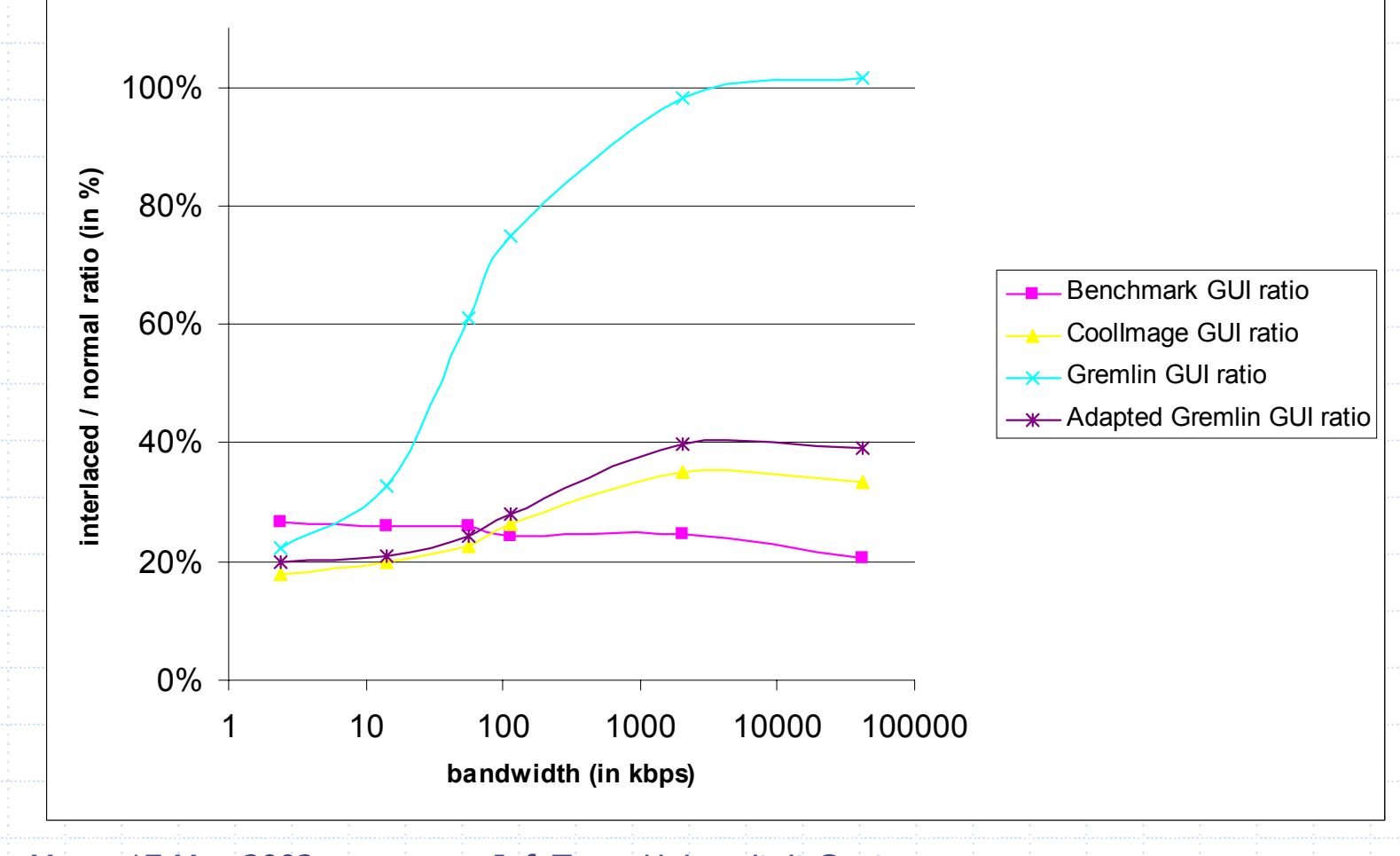

#### 3. Interlaced code loading - Improved overall execution

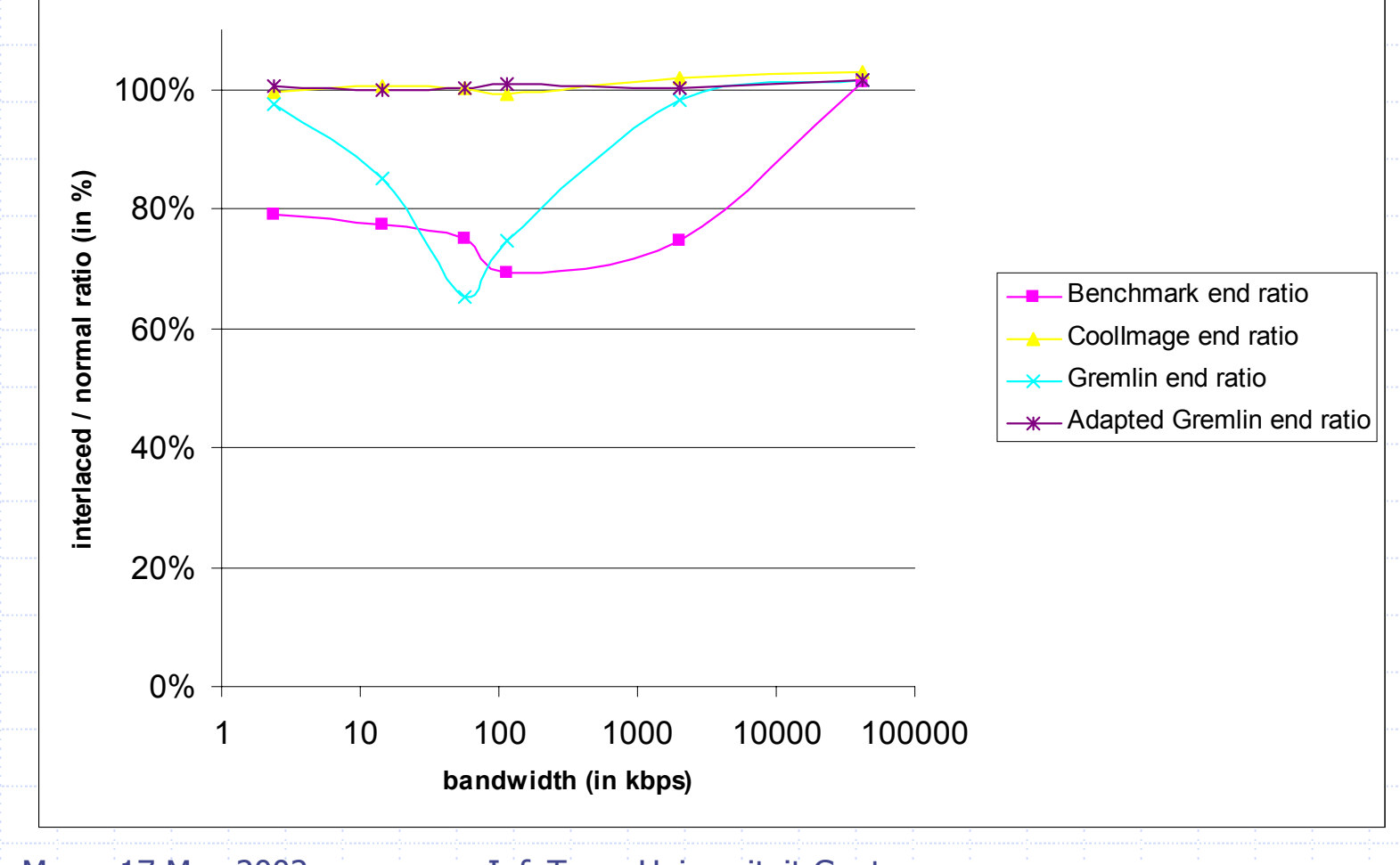

## **Conclusion**

#### ◆ Mobile code loading can be improved by

- interleaving and parallellising loading/compilation/execution
- **reordering code and data**
- loading different code parts in parallel over same channel
- (compressing code and data)
- **◆ Benefits** 
	- **generally applicable**
	- **reduces invocation latency**
	- **reduces user interface latency**
	- **Speeds up program execution**
	- Many variants of technique possible depending on a variety of factors

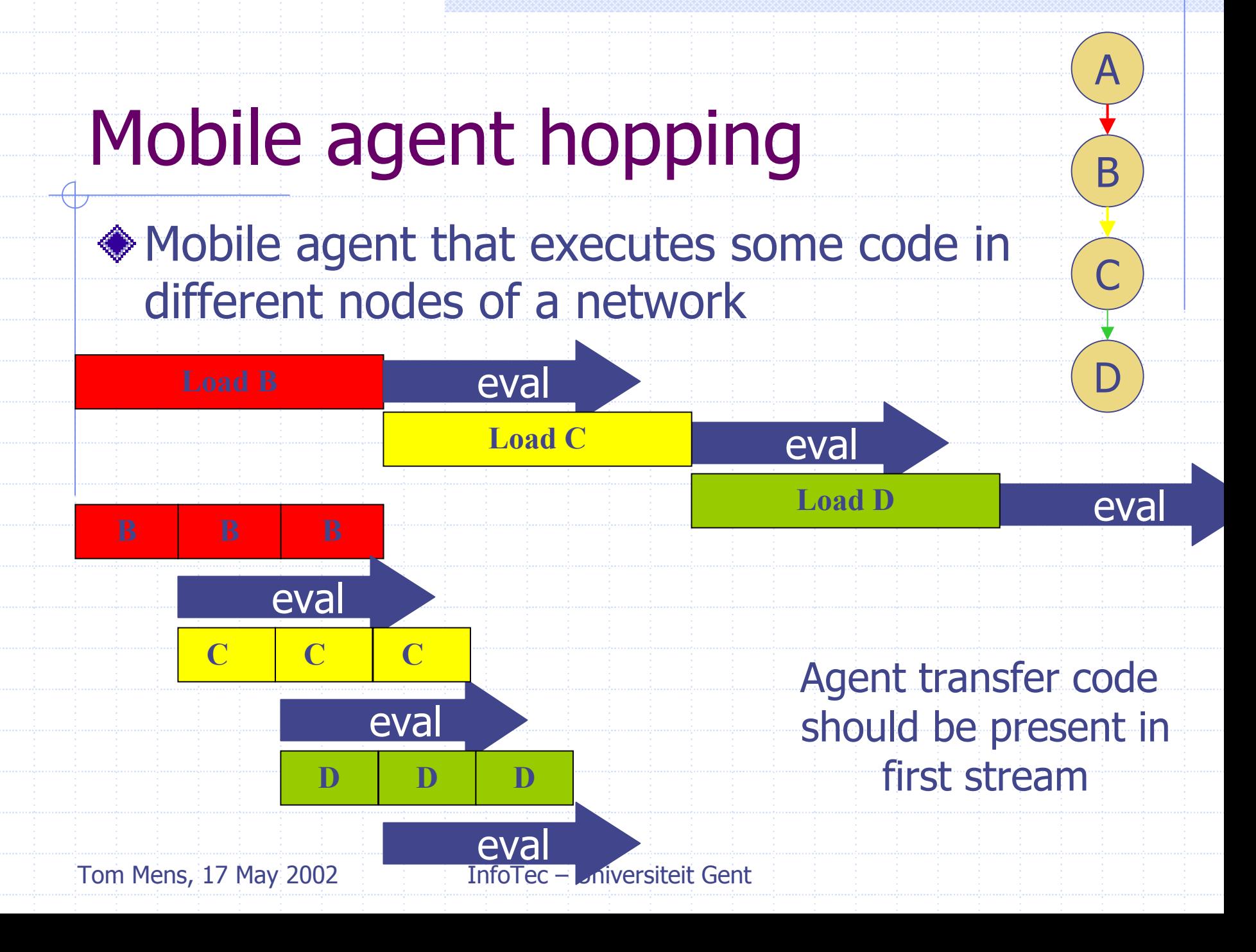

### References

#### About reducing network latency

- C. Krintz, B. Calder, H.B. Lee, B.G. Zorn. Overlapping execution with transfer using nonstrict execution for mobile programs. Proc. Int. Conf. Architectural Support for Programming Languages and Operating Systems, October, 1998
- C. Krintz, B. Calder, U. Hölzle. Reducing transfer delay using class file splitting and prefetching. Proc. Int. Conf. OOPSLA, November, 1999
- L. Stoops, T. Mens. Interlaced code loading for mobile systems. Mobility WS, ECOOP 2002